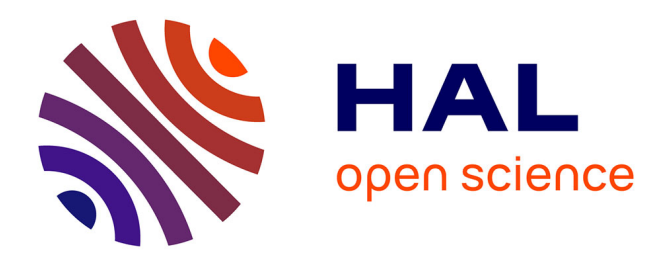

# **Communiquer en Humanités numériques : de la non-conférence aux non-actes**

Michaël Bourgatte, Mikaël Ferloni, Laurent Tessier

### **To cite this version:**

Michaël Bourgatte, Mikaël Ferloni, Laurent Tessier. Communiquer en Humanités numériques : de la non-conférence aux non-actes. Les Cahiers de la SFSIC, 2017, 13. halshs-04120905

### **HAL Id: halshs-04120905 <https://shs.hal.science/halshs-04120905>**

Submitted on 7 Jun 2023

**HAL** is a multi-disciplinary open access archive for the deposit and dissemination of scientific research documents, whether they are published or not. The documents may come from teaching and research institutions in France or abroad, or from public or private research centers.

L'archive ouverte pluridisciplinaire **HAL**, est destinée au dépôt et à la diffusion de documents scientifiques de niveau recherche, publiés ou non, émanant des établissements d'enseignement et de recherche français ou étrangers, des laboratoires publics ou privés.

## **Communiquer en Humanités numériques : de la nonconférence aux non-actes**

#### **Michaël Bourgatte, Mikaël Ferloni, Laurent Tessier**

Les Humanités numériques sont un mouvement qui plonge ses racines dans la naissance même de l'informatique et qui se structure internationalement au tournant des années  $2000<sup>1</sup>$ . Les chercheur.e.s engagé.e.s dans ce courant œuvrent pour le développement d'une culture et de pratiques technologiques adaptées aux sciences humaines. Ils posent la question de la conception de ces technologies et du rapport critique qu'il convient d'entretenir avec elles. Depuis une dizaine d'années, ce mouvement s'est institutionnalisé dans le monde universitaire au travers de chaires, de départements ou de laboratoires.

L'une des modalités typiques d'institutionnalisation de ce courant prend la forme de "DH Labs", autrement dit de laboratoire hybride d'Humanités numériques. Ce type de structure est le plus généralement animé par deux objectifs : l'inclusion numérique au sein d'établissements d'enseignement supérieur (formation des enseignants, développements d'outils et de pédagogies innovantes) et la conduite de recherche impliquant les technologies2.

Ces structures se sont logiquement engagées dans l'organisation de manifestations ou dans la publication de livres ou de revues (papier et numérique). Mais au-delà de ces formats "classiques", la question de l'invention de nouvelles formes de communication et de dissémination scientifiques se pose de manière saillante.

En 2013, nous avons nous-mêmes expérimenté la création d'un DH Lab à l'Institut Catholique de Paris que nous avons appelé l'Atelier du Numérique (ADN) et qui réunit des chercheurs de différents horizons disciplinaires (éducation, sociologie, théologie, sciences de l'ingénieur) et des collaborateurs (développeurs, designers). Dans ce cadre, nous avons expérimenté la mise en œuvre d'un évènement scientifique typique d'un DH Lab : le Edcamp.

Ce type d'évènement est parfois décrit comme une *non-conférence*, afin de souligner la rupture qu'il promet avec le modèle ancien des conférences universitaires. À l'occasion de cet évènement, nous avons tenté de proposer une forme innovante de dissémination des résultats que nous avons nommé Mediasprint. Nous allons tenter de décrire ici les enjeux communicationnels de ce type d'évènement et de publication.

#### **Les "camps" : des expériences pratiques et communautaires**

L'organisation de "camps"<sup>3</sup> connaît aujourd'hui une fortune certaine dans le monde de l'enseignement supérieur. À l'instar d'un Barcamp et d'un Thatcamp<sup>4</sup>, un Edcamp se présente comme une non-conférence<sup>5</sup> dans le champ spécifique de l'éducation. Il ne comprend pas de

<sup>1</sup> Schreibman, S., Siemens, R. G., & Unsworth, J. (Éd.). (2004). *A companion to digital humanities*. Malden (Mass), États-Unis d'Amérique: Blackwell Pub.

 $^{2}$  Un colloque international tourné vers l'activité des DH Labs a récemment rendu compte du développement de ce type de structures et de leurs activités : http://dhlabs2016.lach.edu.pl/

<sup>&</sup>lt;sup>3</sup> Le modèle est celui des Barcamps organisés par les acteurs des TIC dans la Silicon Valley (http://barcamp.org/w/page/402984/FrontPage).

<sup>&</sup>lt;sup>4</sup> Voir par exemple : http://tcp.hypotheses.org/category/thatcamp-paris-2015

<sup>5</sup> https://en.wikipedia.org/wiki/Unconference

présentation magistrale ; seulement des ateliers pratiques dédiés à l'échange d'expériences et au montage de projets innovants.

Les sessions de travail ne sont pas organisées à l'avance. Les participants proposent des ateliers à l'ouverture du Edcamp. D'autres participants peuvent alors y prendre part. Les ateliers constitués prennent généralement l'une des formes suivantes : échanges ouverts autour du partage d'expériences ; conduite d'activités pratiques selon la logique du Learning by Doing ; réalisation d'un projet dans un temps imparti.

C'est un type de manifestation organisée par et pour des personnes engagées dans les champs de l'éducation formelle (enseignement supérieur, secondaire ou primaire) ou non formelle (associations éducatives, structures de médiation) : enseignants, chercheurs, étudiants, formateurs, éducateurs, médiateurs. On peut également y rencontrer des professionnels du champ des technologies éducatives (ou EdTech) : entrepreneurs, designers, etc.

Créée aux États-Unis en 2010, la forme Edcamp est très populaire dans ce pays — plusieurs dizaines d'événements labellisés y sont organisés tous les ans<sup>6</sup>. Toutefois, ce modèle se répand largement à travers le monde depuis que les acteurs de l'éducation sont partout en quête de formes alternatives de diffusion des compétences et des savoirs. Le premier Edcamp à être organisé hors des États-Unis s'est déroulé à Vancouver (Canada) au printemps 2011. Le premier Edcamp tenu dans une langue autre que l'anglais (en l'occurrence, le suédois) était l'Edcamp de Stockholm à l'automne 2011. Le premier Edcamp à s'être tenu en langue française a été organisé à Montréal fin 2011.

Les problématiques de l'innovation pédagogique et de l'usage des technologies éducatives sont au cœur des Edcamps. Les travaux qui s'y déroulent peuvent ainsi porter sur des technologies (appareils, logiciels et applications) ; des innovations pédagogiques (Blended Learning ou pédagogies inversées) ; le design de cours en ligne et leur scénarisation ; le design d'espace et l'aménagement des salles de classe, etc.

Soulignons enfin que l'organisation d'un Edcamp peut être parrainée par une fondation homonyme<sup>7</sup> qui attribue alors un label et accompagne les porteurs de projets. Parmi les conseils apportés par cette fondation, on peut noter l'accent mis sur la mobilisation des réseaux, à la fois dans la préparation de l'événement et dans sa mise en œuvre. Les réseaux sociaux numériques doivent, quant à eux, être envisagés comme un atout permettant d'intégrer de nouvelles communautés d'intérêts, diffuser de l'information et promouvoir l'événement.

C'est ainsi que nous avons organisé un Edcamp les 1<sup>er</sup> et 2 septembre 2016, en marge du colloque « Les Humanités numériques pour l'éducation », avec pour objectif de cerner les apports possibles des Humanités numériques pour l'éducation et, par effet de miroir, d'interroger la manière dont les Humanités numériques peuvent devenir une « discipline » enseignée en stimulant les échanges entre chercheurs et praticiens autour d'expériences éducatives qui engagent l'usage des nouvelles technologies.

La manifestation était introduite de la manière suivante : *« La dimension éducative des Humanités numériques s'exprime de diverses manières : transmission de compétences dans et hors des institutions éducatives, formation des formateurs et des enseignants, démocratisation et accès ouvert à la culture. En ce sens, la perspective des Humanités numériques peut se* 

<sup>6</sup> http://edcamp.wikispaces.com/complete+edcamp+calendar

<sup>7</sup> http://www.edcamp.org

*montrer pertinente pour penser les technologies de l'information et de la communication pour l'éducation (TICE) et leurs usages. L'Edcamp « Les humanités numériques pour l'éducation » propose d'explorer les différentes formes que pourraient prendre ces liens »8 .*

Afin d'atteindre ces objectifs, le colloque international et l'Edcamp « Les Humanités numériques pour l'éducation » comprenait trois types de dispositifs :

- Des conférences et des sessions de communications ;
- Des ateliers thématiques durant lesquels les participants ont imaginé des projets pédagogiques ou échangé autour de leurs expériences ;
- Un Kindergarten, ou espace ouvert et ludique, dans lequel les participants ont pu découvrir et interagir librement autour de technologies ou de projets pédagogiques innovants présentés par leurs créateurs et leurs développeurs.

#### **Comment communiquer les résultats d'une non-conférence ?**

Pour diffuser les résultats de cette manifestation, mais aussi pour rendre compte au mieux de ses différents aspects, nous avons listé un certain nombre de points à questionner :

Premièrement, un colloque classique réunit le plus souvent un groupe de conférenciers restreint et une audience large. Ainsi, quand les organisateurs souhaitent publier des actes, ils demandent aux quelques conférenciers présents de leur remettre un texte rédigé qui sera intégré à un ouvrage collectif, puis publié généralement plusieurs mois après la fin de la manifestation. Dans le cadre d'un Edcamp, toutes les personnes présentes prennent part aux activités, de manière horizontale et collaborative. Ce qui veut dire que si l'on souhaite produire des actes, l'ensemble des participants doit prendre part à leur rédaction.

Nous avons ensuite identifié une deuxième différence entre le colloque classique et l'Edcamp : dans un colloque, les participants ont préparé l'essentiel des contenus à l'avance. Ce sont ces contenus, plus ou moins retravaillés, qui font généralement l'objet d'une publication. Dans un Edcamp, l'essentiel des contenus émerge de manière spontanée durant les échanges. Il y a donc un défi important à relever dans la collecte elle-même des traces, puis leur éditorialisation en vue d'une publication à venir.

Le troisième et dernier élément qui a retenu notre attention concerne l'usage des technologies numériques lors de la manifestation. Durant un Edcamp, et plus largement tout type d'évènements en Humanités numériques, il y a souvent presque autant de choses qui se passent sur les réseaux sociaux que dans les salles. Pour rendre compte le plus exhaustivement possible de ce type d'évènement, il faut donc être aussi capable de capter les échanges qui ont lieu en ligne.

Comment alors rendre compte de la dynamique de cet événement aux multiples facettes ? Cette question est devenue un projet à part entière. Au début de notre réflexion, nous nous sommes inspirés d'une pratique elle-même issue du champ des Humanités numériques : la pratique du Booksprint. Dans un Booksprint rappelons-le, plusieurs chercheurs se réunissent autour de matériaux (textes bruts à mettre en forme, à éditer ou à traduire) et se donnent pour objectif de réaliser un ouvrage dans un temps limité (quelques jours, voire quelques heures).

<sup>8</sup> http://edcamp.icp.fr/

#### **La solution du Mediasprint**

L'idée originelle était donc de réaliser un Booksprint de l'Edcamp. Toutefois, il ne s'agissait pas de faire un livre fait à partir de textes préexistants. Il était bien question ici d'éditer en temps réel et de manière collaborative les conférences et atelier, ainsi que les ressources multimédia qui les accompagnaient. Pour employer un vocabulaire propre au monde du numérique, on pourrait dire que nous avons « hacké » le concept d'acte de colloque. Ce nouveau procédé, nous l'avons appelé Mediasprint. Car cette pratique comprend la collecte et l'éditorialisation en temps réel d'éléments multiformes dont du texte, mais aussi des images et de la vidéo.

L'élément central de l'expérience est la prise de note collaborative. Pour cela, il a fallu faire un choix. Dans la perspective des Humanités numériques, il nous a semblé indispensable d'utiliser un service libre et Open Source. Nous avons choisi Framapad, un service d'écriture  $\alpha$ collaborative proposé par la suite de logiciels Framasoft<sup>9</sup> qui est couramment employé dans les champs de la recherche et de l'enseignement. Pour autant, la référence et la collecte de données sur Twitter et Instagram nous ont semblé inévitables, bien qu'il s'agisse de services propriétaires, car de nombreux échanges transitent sur ces canaux.

À ce titre, on aurait pu faire le choix du "tout propriétaire" et utiliser des Google Docs en lieu et place des Framapads. Ceux-ci sont incontestablement performants, faciles de prise en main et connus de tous. Mais il nous semble essentiel d'adopter l'une ou l'autre des deux postures suivantes quand on s'engage dans le champ des Humanités numériques : soit développer ses propres outils, soit faire appel à des outils libres et Open Source développés par et pour la communauté universitaire. C'est seulement quand l'une ou l'autre de ces deux options ne sont pas disponibles qu'on se tourne alors vers des outils propriétaires.

Un dernier choix a été fait : capter les vidéos et retransmettre en direct les conférences d'ouverture et de clôture pour lesquels nous avions invité deux professeurs de renom.

Ces choix techniques faits, un temps au début de la manifestation a été pris pour expliquer le projet de Médiasprint aux participants et leur dire ce qu'on attendait d'eux. Durant les deux jours de la manifestation, ils ont donc été invités à utiliser les pads collaboratifs créés au préalable, plutôt que de prendre des notes personnelles sur leur ordinateur ou dans un cahier. Ils ont également invité à prendre des photos sur Instagram ou à tweeter autour de l'événement. Il s'agissait ainsi de rendre compte tant des dynamiques de chacune des sessions des communications que de celles propres aux activités conduites dans les ateliers ou à l'intérieur du Kindergarten.

Toutes ces données ont été collectées, éditorialisées, puis mises en page en direct pendant la manifestation par nos soins. Les participants ont non seulement produit les contenus, mais également contribué, pour certains, à leur édition en se réunissant dans l'espace du Kindergarten. À la fin de l'Edcamp, les actes étaient disponibles dans une première version entièrement numérique. Cette version a été partagée avec les participants qui avaient alors une semaine pour apporter des corrections sur les pads avant l'édition définitive numérique et papier. Un mois plus tard, la version définitive était disponible en papier<sup>10</sup> et au format ebook sous licence Creative Commons.

<sup>9</sup> https://framasoft.org/

<sup>10</sup> Bourgatte, M., Ferloni, M., Tessier, L., (Ed.). (2016). *Quelles humanités numériques pour l'éducation ?* Paris : MkF éditions.

#### **Un objet éditorial hybride**

Le résultat est un objet éditorial hybride contenant à la fois des textes, des tweets, des photos et des flashcodes qui renvoient vers des vidéos. La bibliographie, enfin, n'est pas dans le livre, mais accessible sur Zotero via un flashcode. L'objectif est de pouvoir continuer à l'enrichir dans le temps long de la recherche sur le sujet $11$ .

La rupture la plus importante avec des actes classiques réside sans doute dans les comptesrendus des conférences et des sessions de communications. Car les textes contenus dans le livre ne sont pas le fruit exclusif de leur.s auteur.e.s. Ils sont le résultat de prises de notes collaboratives réalisées par le public et les participants sur des pads d'écriture en ligne. Une pratique qui pose la question de l'attribution des textes eux-mêmes et de leur statut. Écrits collectivement à partir d'outils en ligne, il n'est pas possible de désigner un auteur au sens classique du terme.

Ainsi, en lisant les pages relatives à la conférence de Milad Doueihi qui a ouvert l'événement et qui ouvre cet ouvrage, ou celles relatives à la conférence de Marcel Lebrun qui clôt la manifestation et le livre, il faut garder à l'esprit que ce ne sont pas leurs propos qu'on a sous les yeux, mais bien ce qu'en ont compris celles et ceux qui assistaient à la conférence ; ce qui les a intéressés aussi.

On peut pleinement en prendre conscience en regardant en ligne les vidéos de ces deux conférences : dans leurs prises de notes, les auditeurs ont choisi de mettre en avant certaines choses, tandis qu'ils en laissent d'autres de côté<sup>12</sup>. Parfois même, on peut considérer qu'ils travestissent la pensée de l'auteur. C'est donc pour pallier cela que nous avons décidé d'insérer des flashcodes dans le livre pour retrouver la trace des deux grandes conférences tenues lors de cet événement, mais aussi des synthèses vidéo des sessions d'ateliers réalisées par les présidents de séances.

Enfin, notons que ce sont plus de 150 personnes qui ont participé au colloque international et à l'Edcamp « Les Humanités numériques pour l'éducation ». Plus de 150 personnes qui ont donc potentiellement participé au Mediasprint et alimenté le livre. Certain.e.s apparaissent, par leur nom s'ils ou elles ont participé à l'animation d'une session par exemple. On les retrouve parfois simplement par leur pseudo utilisé sur les réseaux sociaux. D'autres ont tout simplement disparu dans l'anonymat de leur prise de notes sur les pads.

Une nouvelle question se pose alors : comment fait-on pour insérer le livre dans son curriculum vitae dès lors qu'on a participé à l'événement ? Mais aussi : comment fait-on des citations si on utilise le livre dans le cadre de l'écriture d'un article ou pour la préparation d'une communication ? Des questions qui se sont posées dès la fin de la manifestation et qui nous ont plusieurs fois été adressées par des participants.

#### **Conclusion**

Au final, nous sommes conscients que la forme Edcamp comme la solution du Mediasprint sont des objets imparfaits. En dépit de cela, ces deux modèles répondent néanmoins en partie aux questions que nous nous sommes posées initialement. Ce modèle en a également soulevé

<sup>11</sup> https://www.zotero.org/groups/bibliographie\_edcamp\_2016

<sup>12</sup> https://www.youtube.com/watch?v=ylSXlpfll70&t=2769s et

https://www.youtube.com/watch?v=jGWol7QoeCU&t=1s

d'autres. Des questions, à la fois scientifiques, institutionnelles et éditoriales qui nous semblent typiques de celles que doivent résoudre aujourd'hui les DH Labs : innover en imaginant des formes de partage et de dissémination scientifique en rupture ; réduire les temps de publication des actes de conférences ; capter la richesse et l'aspect protéiforme d'un événement.

Nous espérons maintenant que d'autres organiseront des Edcamps. Mais surtout : qu'ils se saisiront de cette idée de Mediasprint, la feront vivre et l'amélioreront, dans la logique de diffusion libre et ouverte des savoirs qui est au fondement même des Humanités numériques.